值得一提的是,Bitget这家新锐交易所经历了数次极端行情,均平稳度过。仔细推 敲,不难发现,Bitget在安全风控层面早有布局。

 在Bitget,有严苛的交易员审核机制,首先我们需要核对交易员往期的实盘带单情 况和交易策略分析水平,其次在已入驻的交易员中,我们会定期进行审核,对于有 恶意刷单、扛单等违规操作的交易员,会立即通报并做停封准备,行为严重的会送 上黑名单。

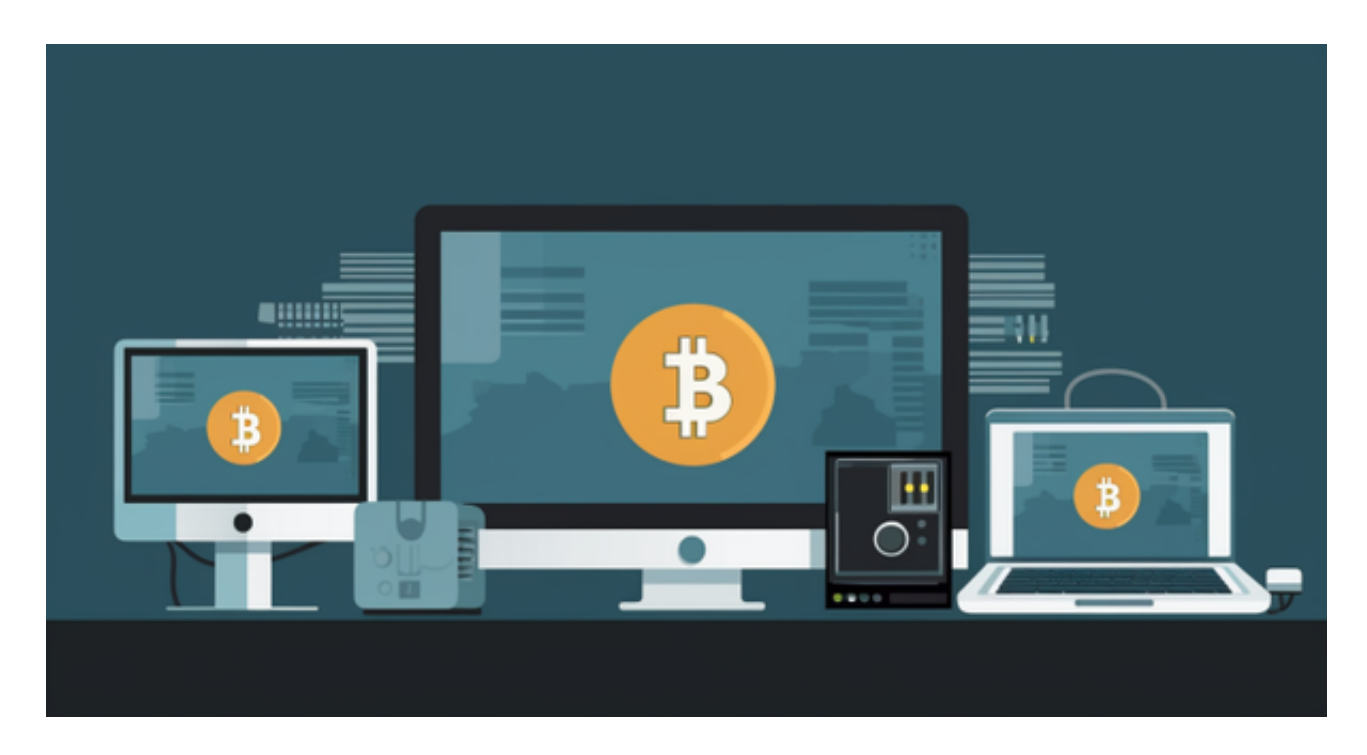

 相对是安全的,不论从技术上还是从行业本身出发。Bitget目前已被国际知名安全 评级机构CER的收录上线。据悉,目前CER已开启交易所安全评比,该评比将从18 个维度进行全面测评,并于12天后结束,目前排名全球第八。

 无论是初学者还是资深的虚拟货币交易者,下载bitget app都可以帮助您更好的进行数字资产交易。

Bitget使用攻略

 Bitget APP是一款方便用户进行数字货币交易的工具,用户可以在手机上随时随 地进行交易。下载和安装Bitget APP非常简单,只需要在应用商店搜索或者在官网 上下载即可。注册和登录Bitget账号后,用户可以进行数字货币的交易、充值、提 现等操作。

1. 注册并实名认证: 在使用Bitget交易平台之前, 需要进行注册并进行实名认证

## **智行理财网** Bitget下载链接 新版BG APP下载不要错过

。在注册时,需要输入真实姓名、身份证号码和联系方式等个人信息,并上传相关 证明文件进行实名认证。实名认证的成功与否直接影响到账户的使用和交易的安全 性。

 2. 充值数字资产:认证成功后,需要在平台上进行数字资产充值才能进行数字资 产交易。进入资金管理页面,选择充值方式并按提示操作即可。

 3. 了解交易规则:在进行数字资产交易之前,需要了解Bitget平台的各种交易规 则,如交易时间、交易手续费、交易限额、交易对等信息。

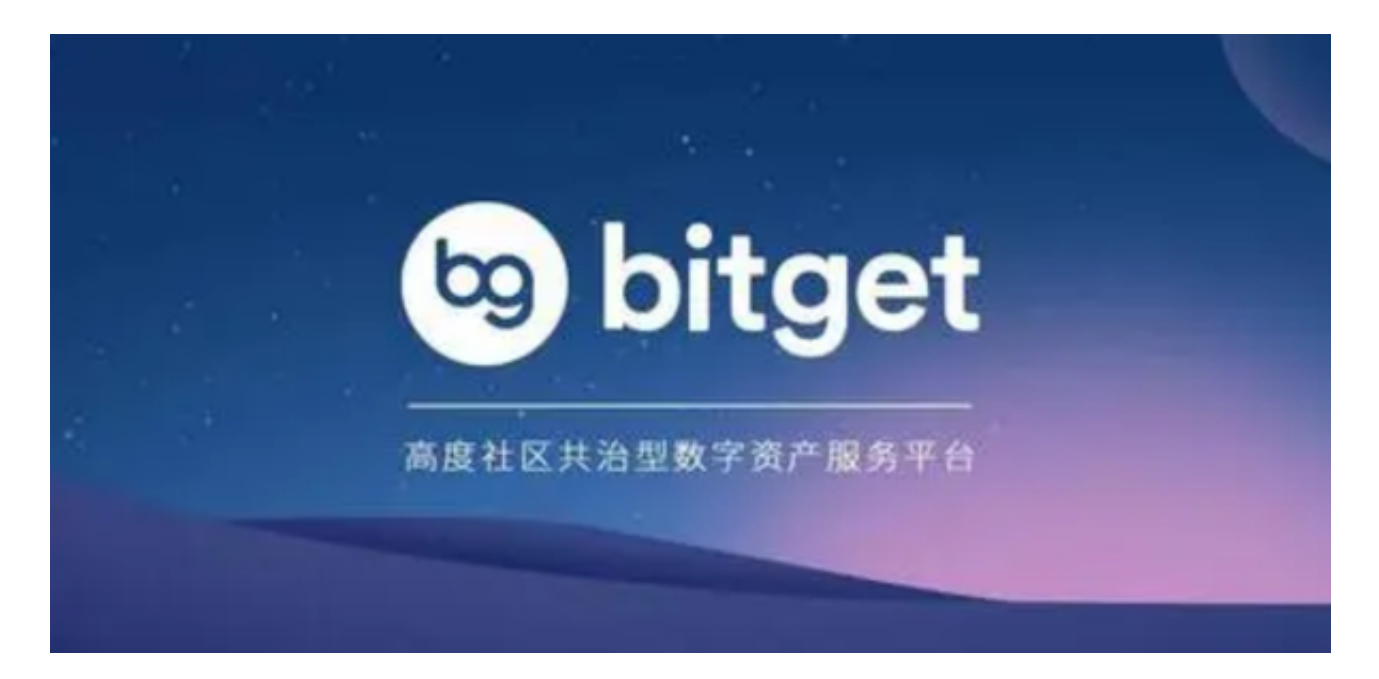

 4. 选择交易对并进行交易:在进行数字资产交易时,需要选择交易对和交易方式 。Bitget平台提供了多种数字资产交易方式,包括现货交易、杠杆交易和期货交易 等。用户可以根据自身需求来选择相应的交易方式和交易对。在进行交易前,需要 认真分析市场的走势和交易策略,避免高风险操作。

5. 了解平台交易工具及其使用: Bitget平台提供了多种数字资产交易助手, 包括 交易组合、K线图、深度图等,用户可以根据自身需求进行选择并学习使用。